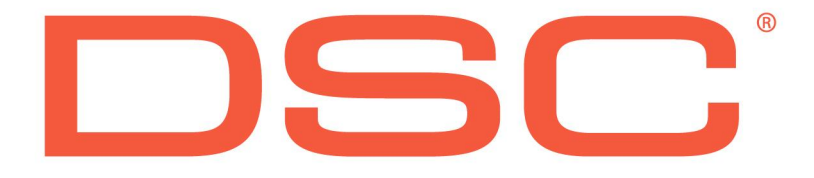

# **Tipy a triky**

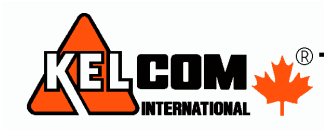

Tomkova 142 A, Hradec Králové  $\chi^{\!\!\tiny (0)}_4$ Tel.:495 513 886,Fax: 495 513 882 Email: Tech@kelcom.cz

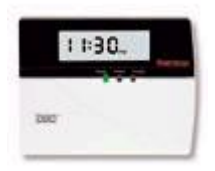

#### **Klávesnice Power**

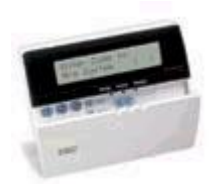

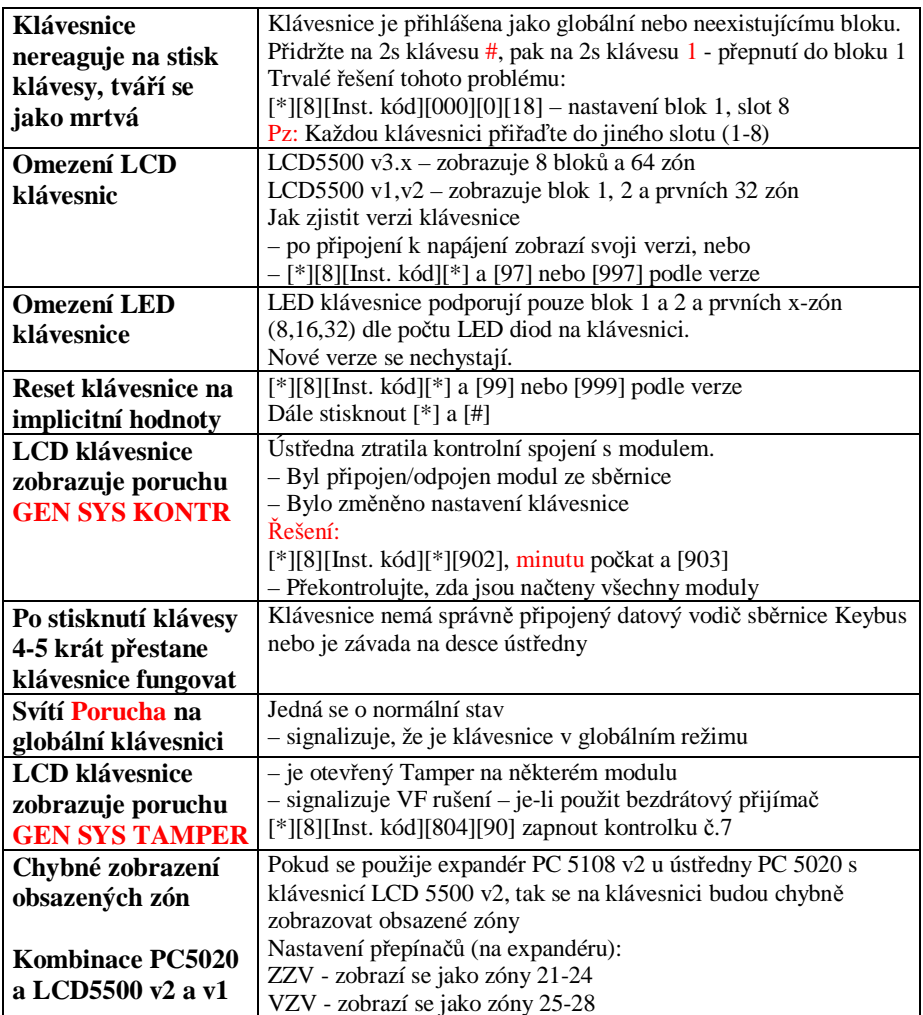

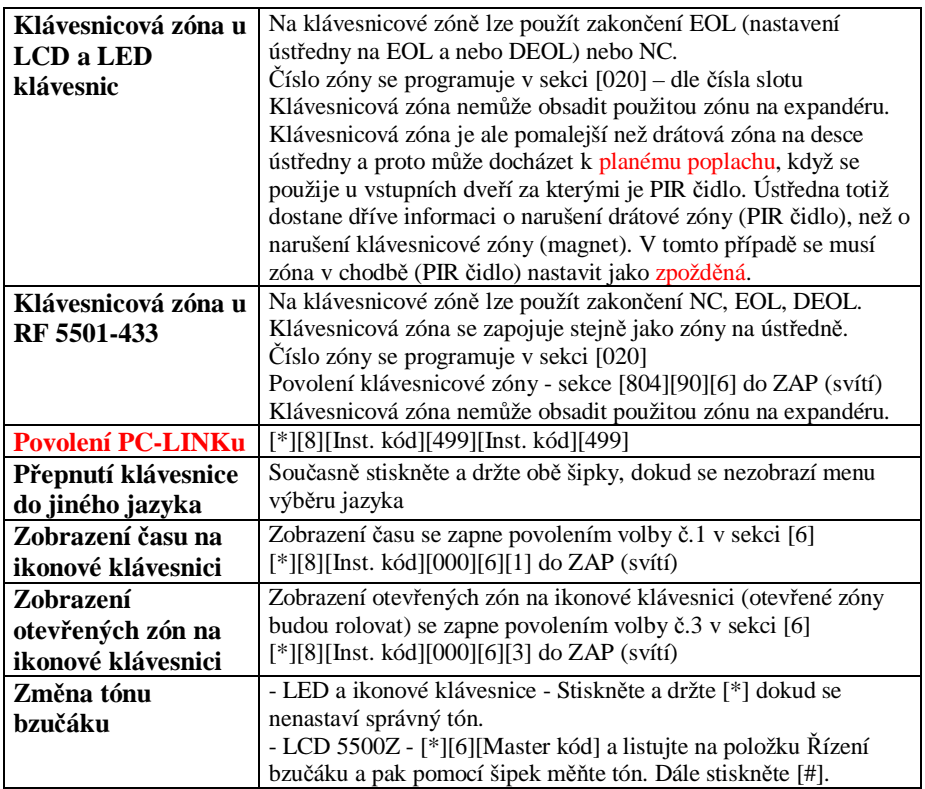

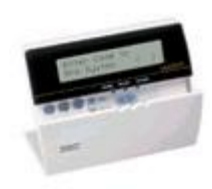

#### **Klávesnice MAXSYS**

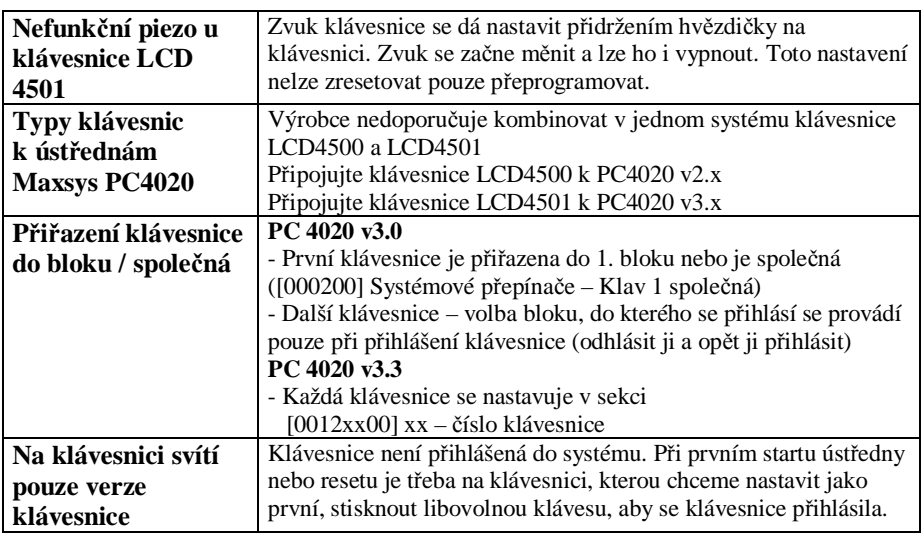

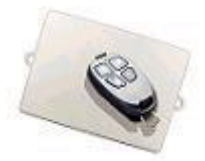

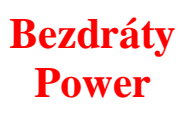

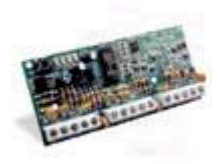

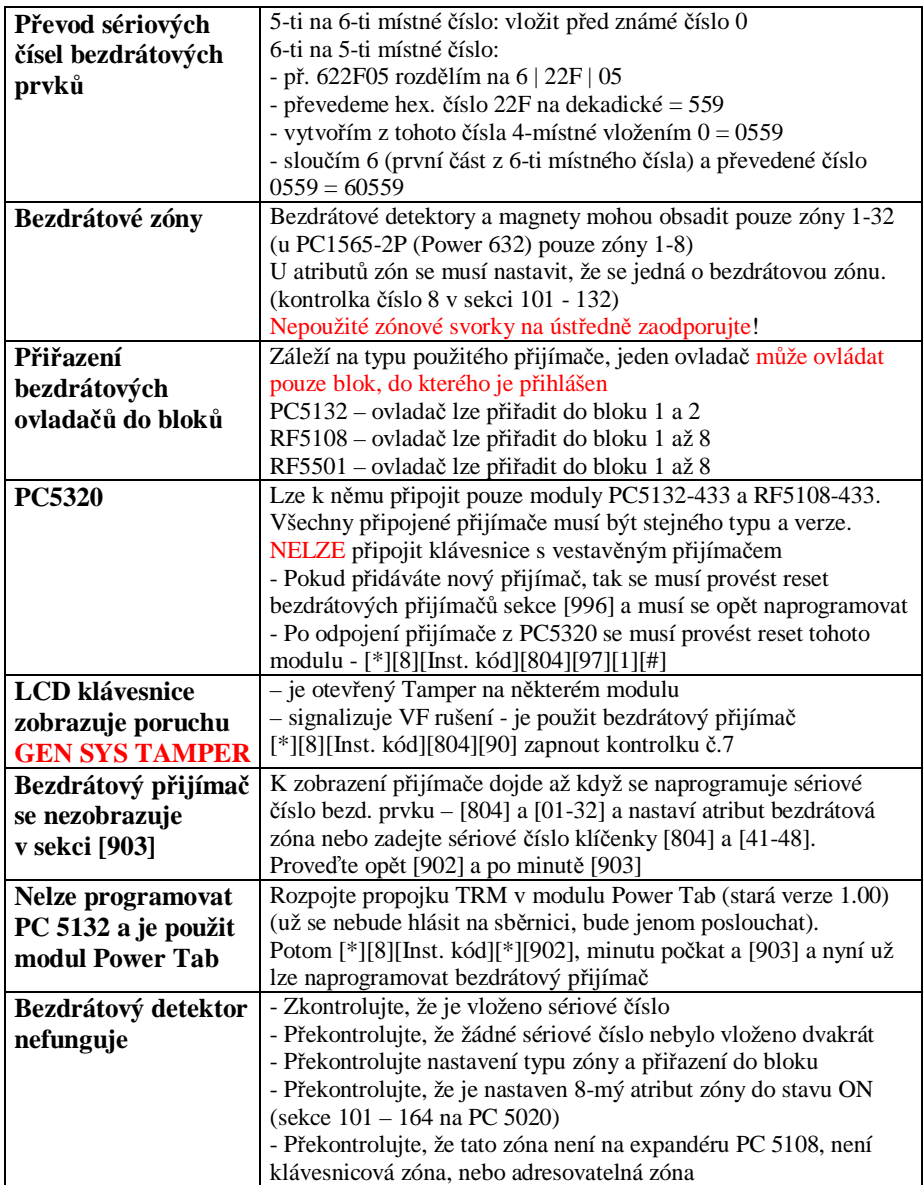

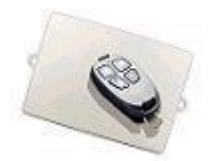

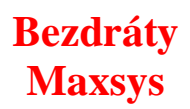

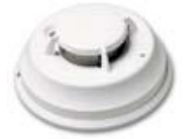

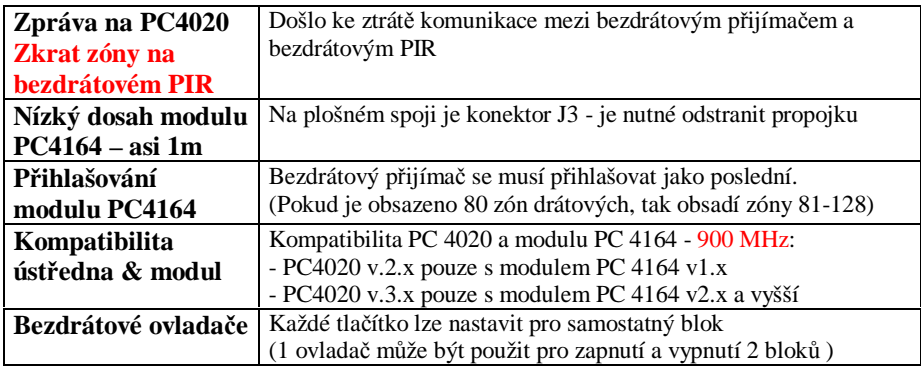

#### **Baterie u bezdrátů**

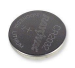

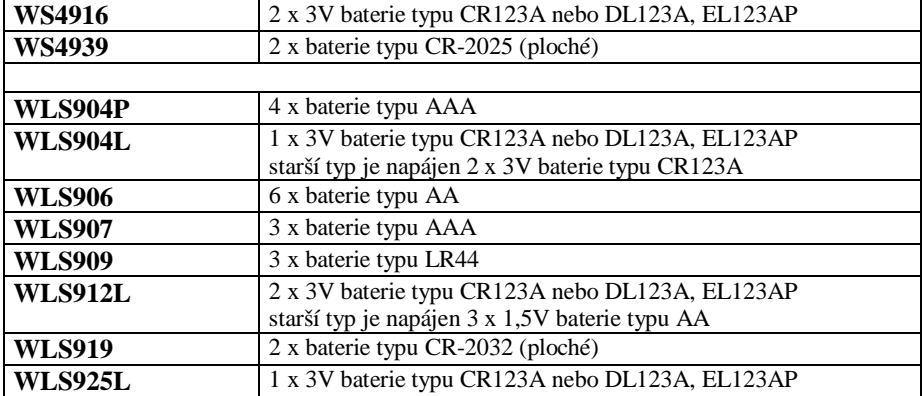

Předpokládaná výdrž baterií je asi 2-3 roky.

#### **Průřezy vodičů (dráty)**

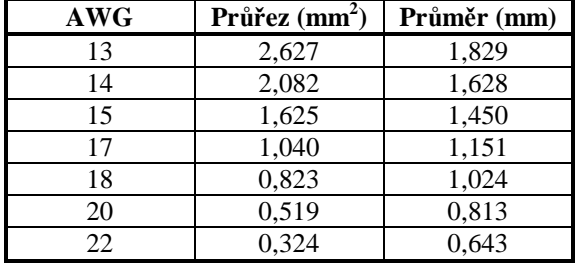

**(přibližné rozměry )**

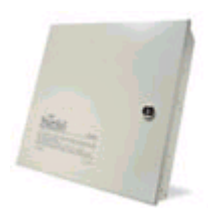

### **Ústředny DSC PC 585 – PC 5020**

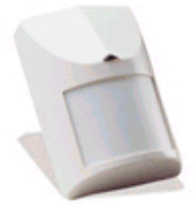

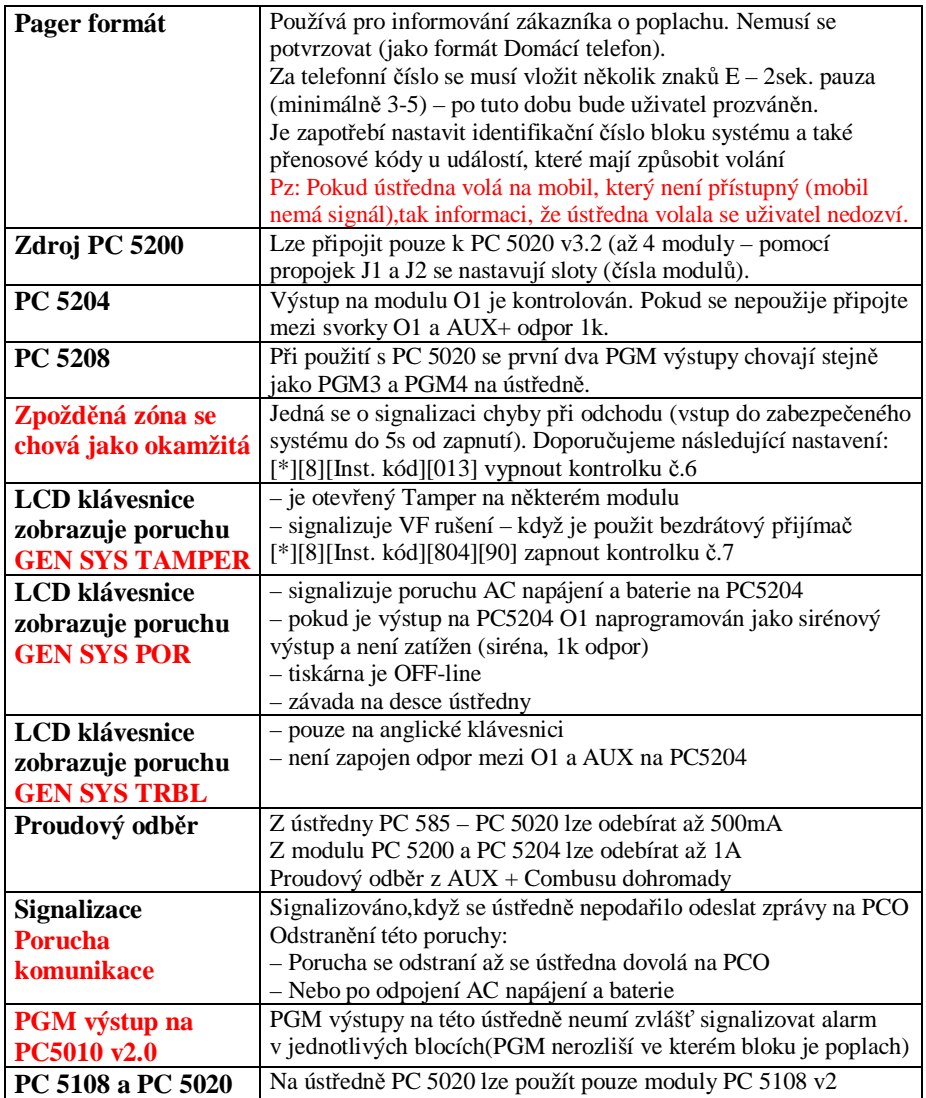

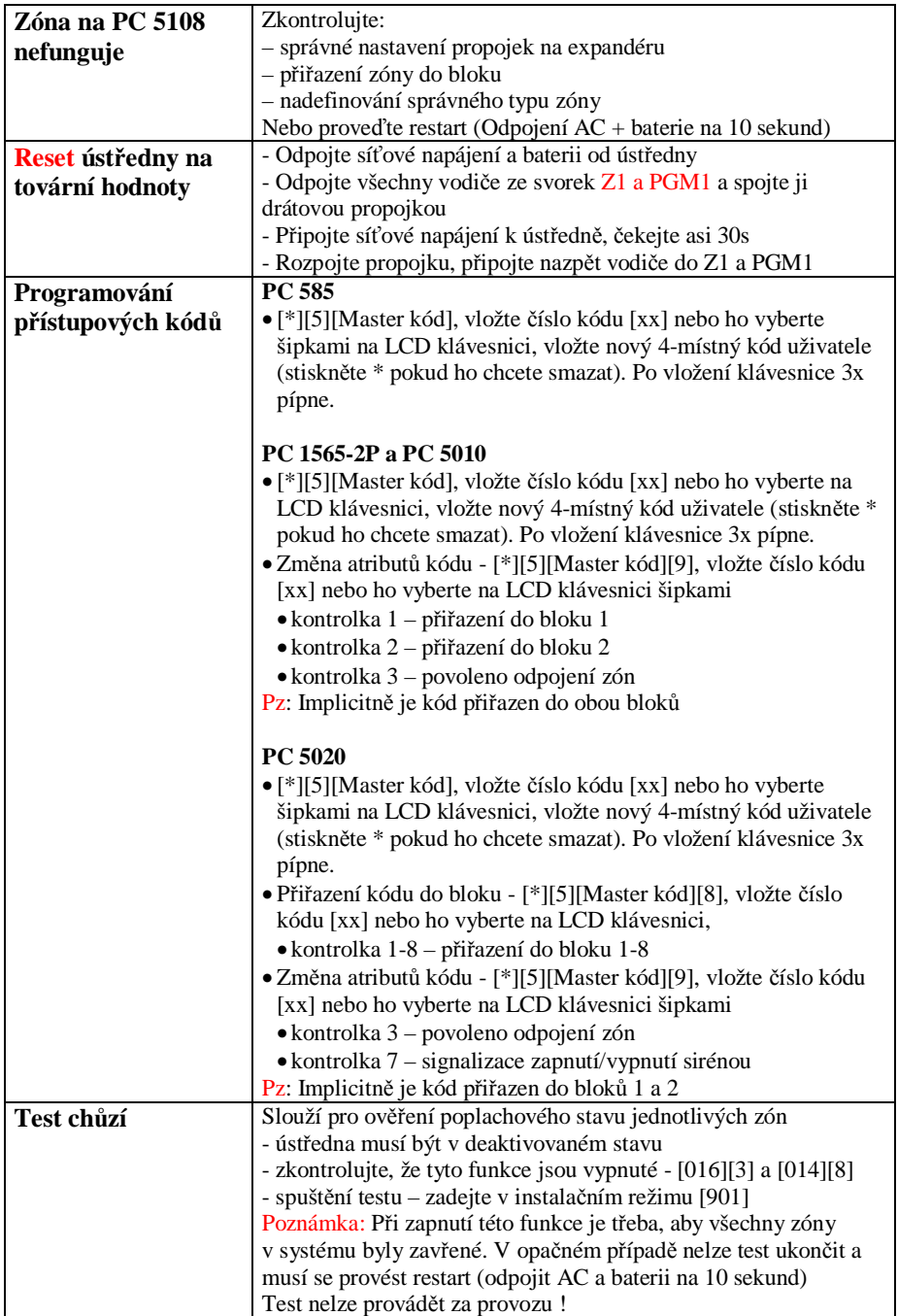

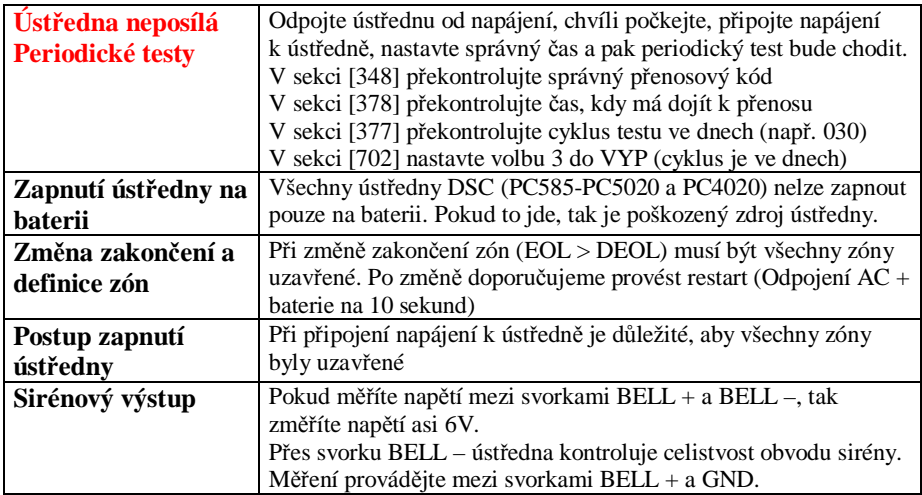

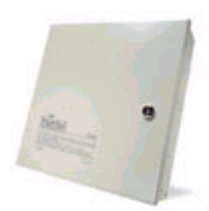

## **Ústředna DSC PC 4020**

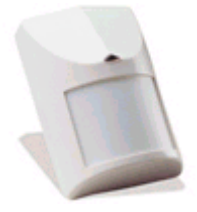

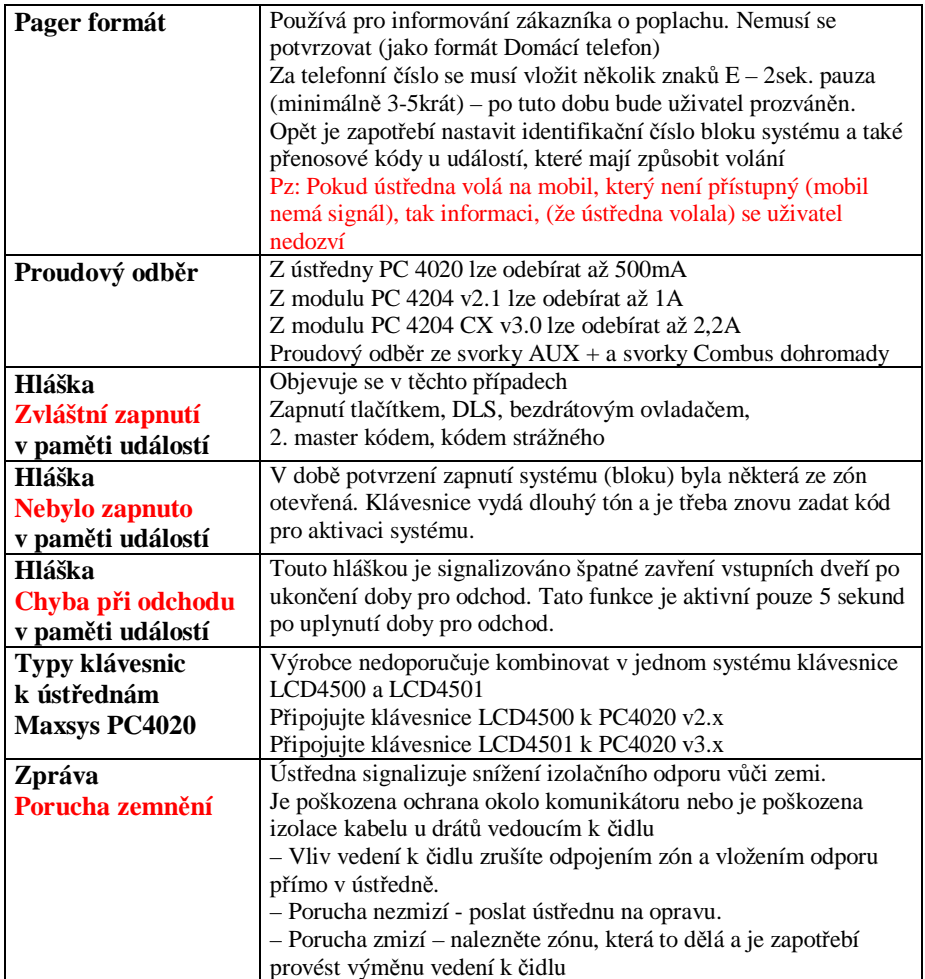

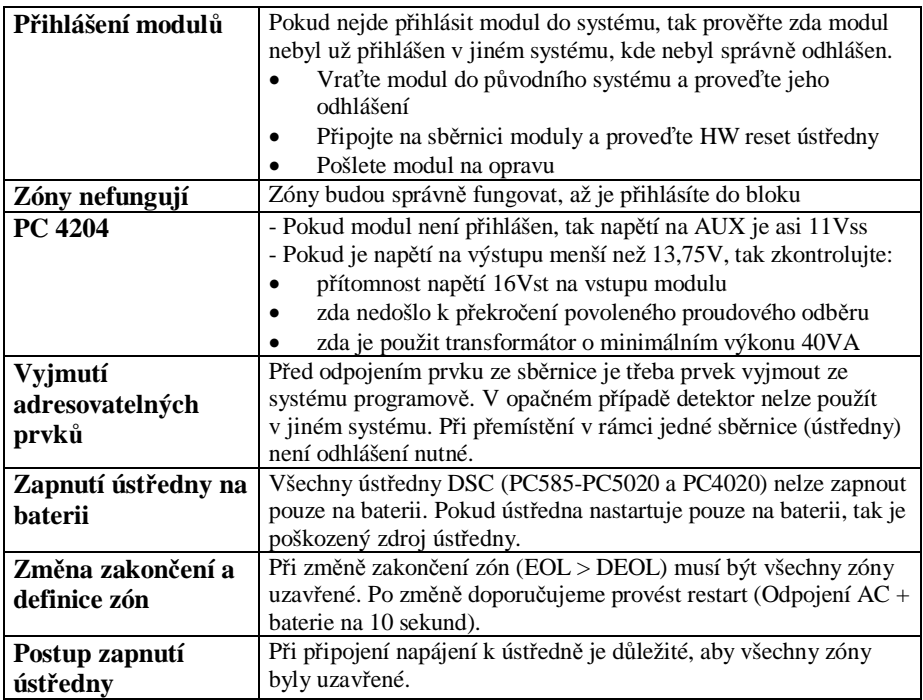

#### **Zálohování zabezpečovacích ústředen**

Podle normy musí být zajištěno dobití baterie do 24 hodin. Z této podmínky a ze známého nabíjecího proudu lze snadno zjistit max. kapacitu baterie, kterou lze použít.

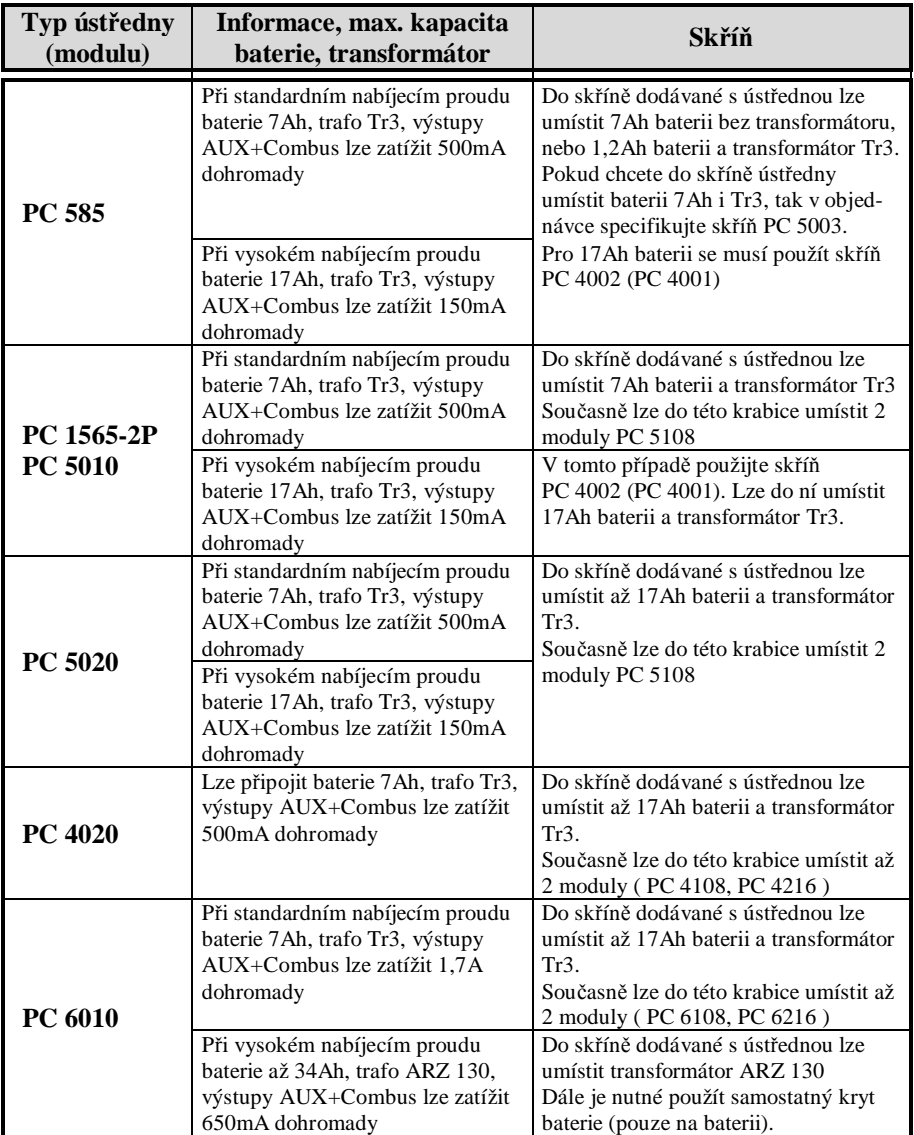

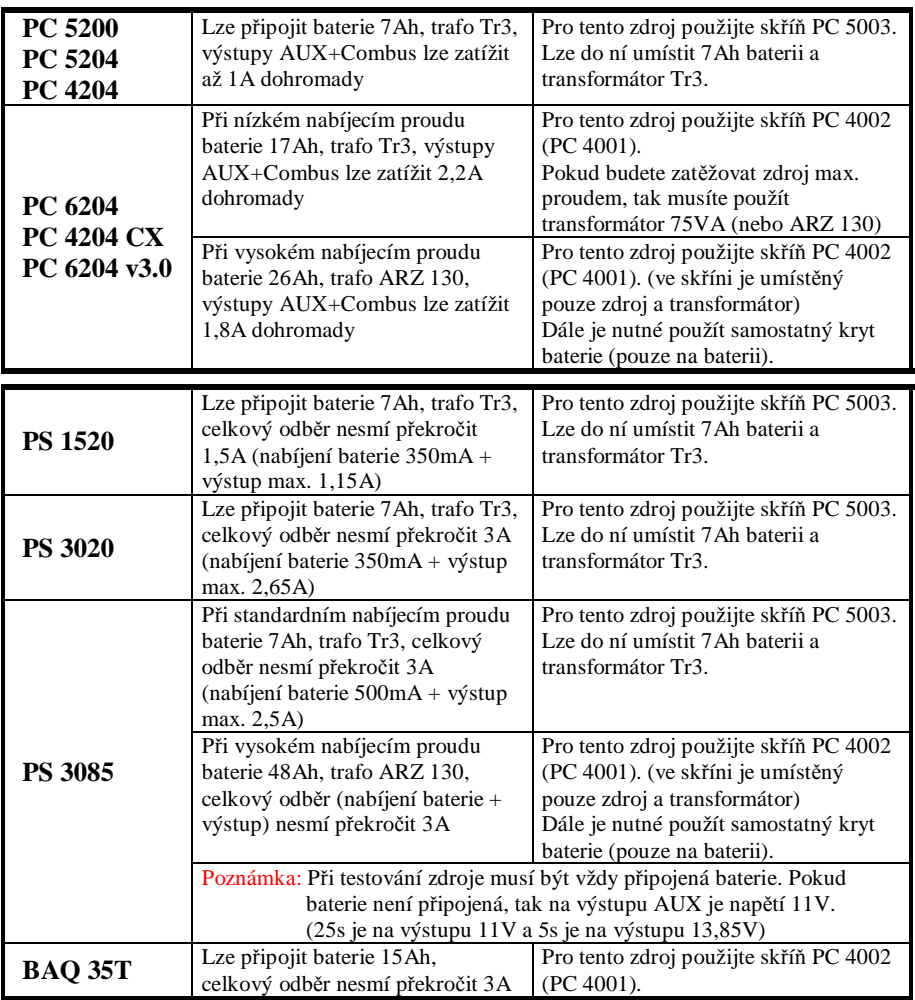

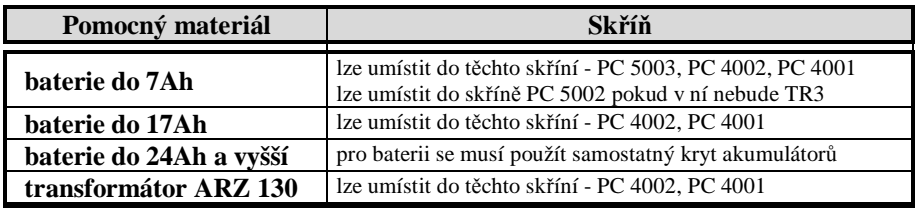

# **PGM výstupy ústředen DSC**

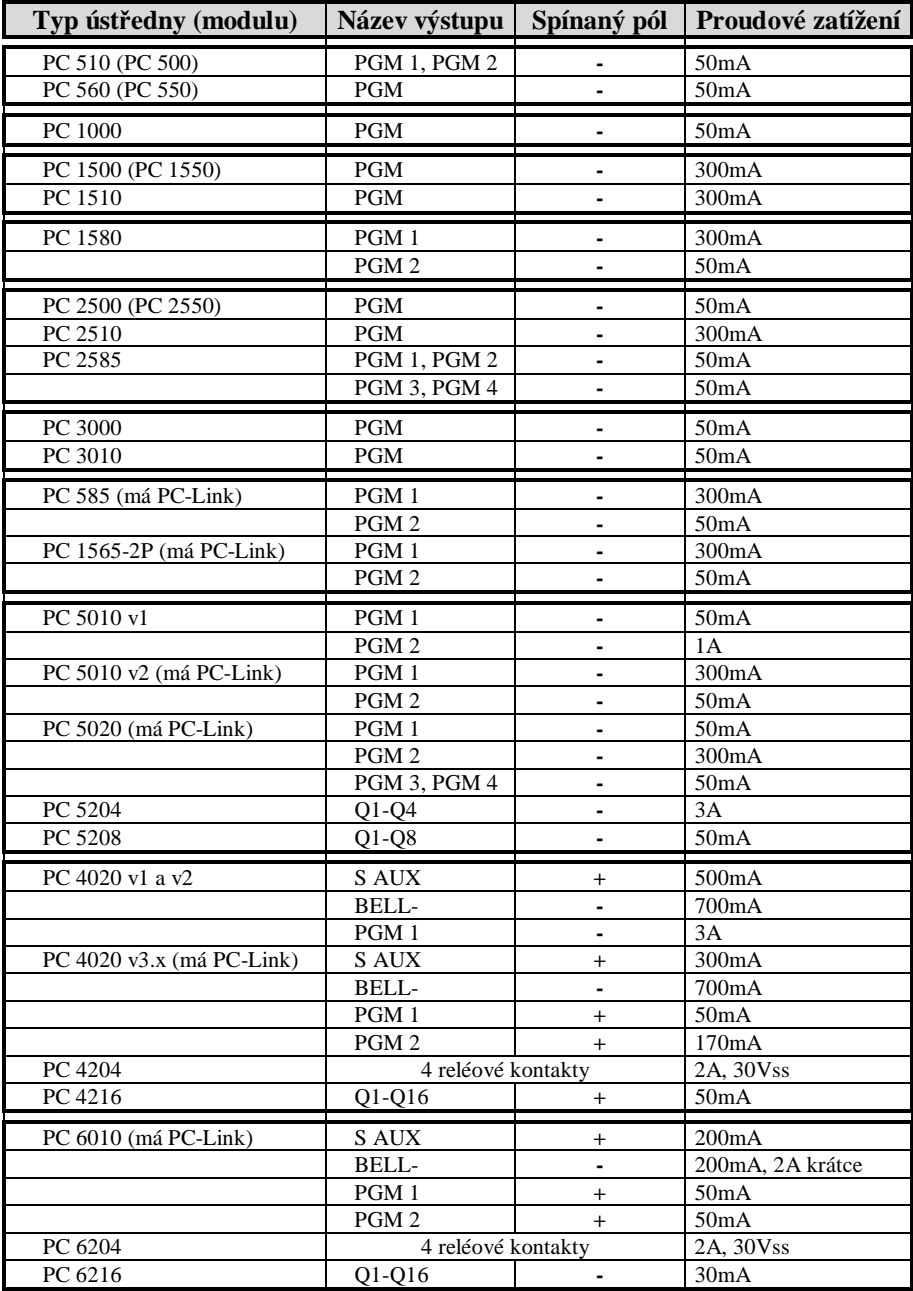

#### Power **Power PGM výstup nastavený na funkci**

**Signalizace systémových událostí (poplach s pamětí)**

PGM výstup nastavený na funkci Signalizace systémových událostí (10) umožňuje vybrat pomocí atributů PGM výstupu, které typy zón ho budou aktivovat. Výstup je trvale sepnutý až do vložení platného kódu.

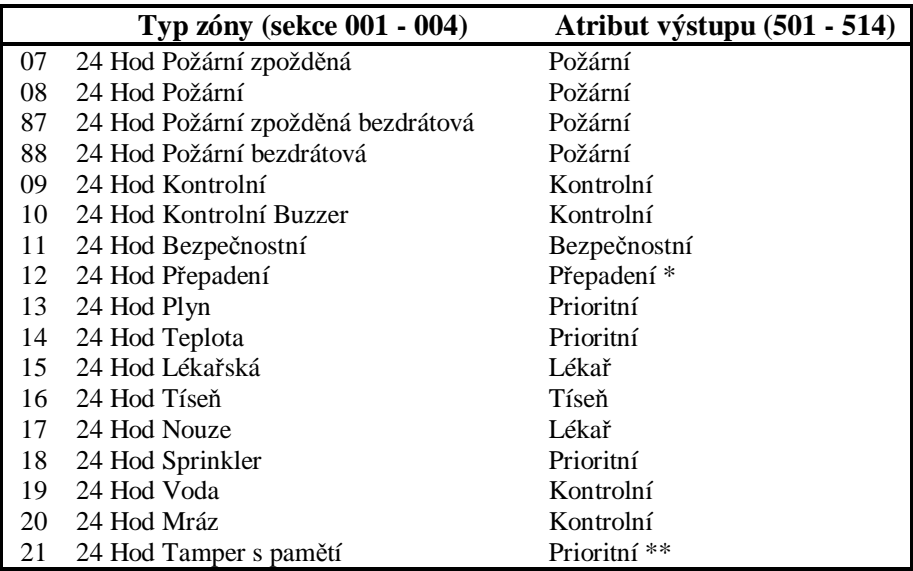

Všechny ostatní typy zón (01, 02, 03, 04, 05, 06, 25) aktivují výstup s atributem Bezpečnostní, mimo zóny 24 Hod Signal. bez alarmu (26), která neaktivuje žádný výstup

- \* Alarm na této zóně není signalizován na displeji klávesnice
- \*\* Po alarmu na této zóně lze blok zapnout až po vstupu do Instalačního režimu a po jeho opuštění.

Sirénový výstup se spíná dle nastavení atributů zón č. 1 a 2 pro jednotlivé zóny jednotlivých zón (sekce 101-164)

# **Power**

#### **Poruchové stavy**

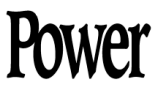

Ústředna průběžně kontroluje některé možné poruchové stavy. Výskyt poruchy je signalizován rozsvícením kontrolky Porucha a dvěma krátkými tóny bzučáku klávesnice každých 10 sekund.

Pokud chcete zjistit o jakou poruchu se jedná, vložte na klávesnici [\*][2].

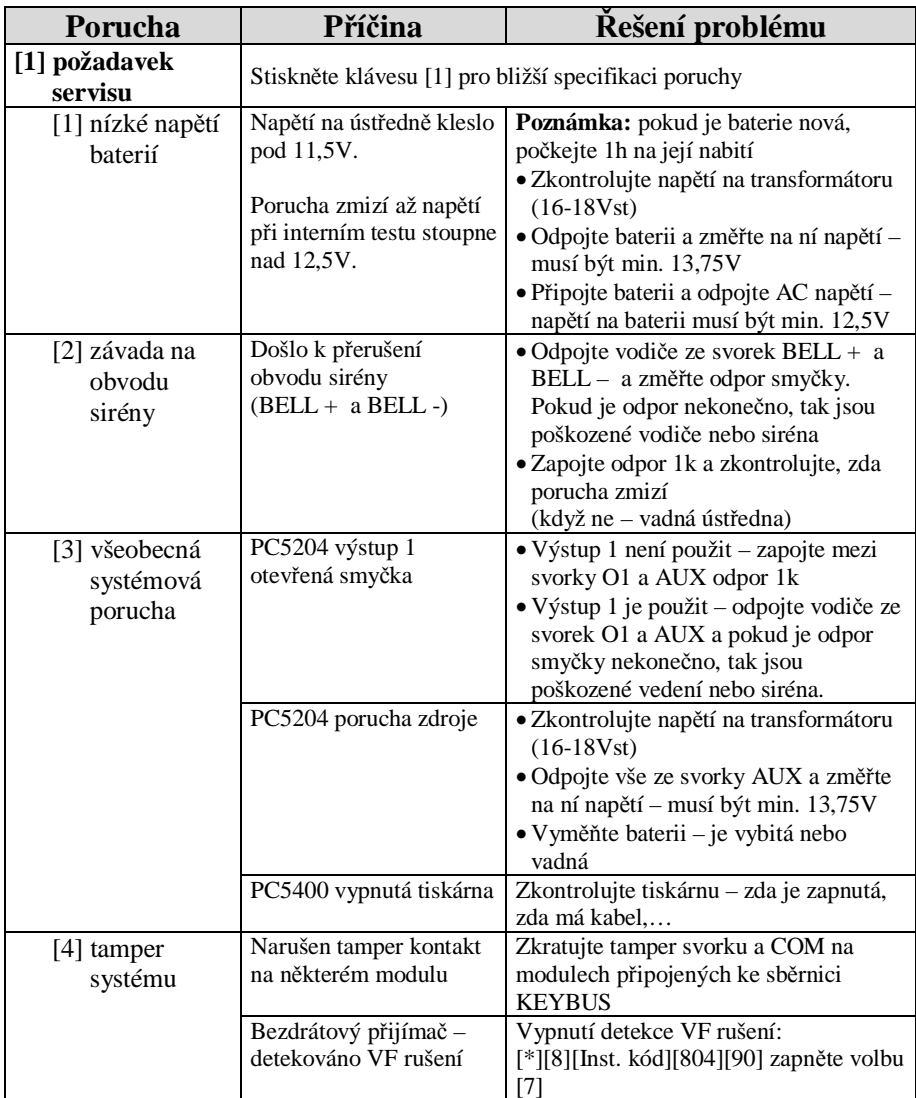

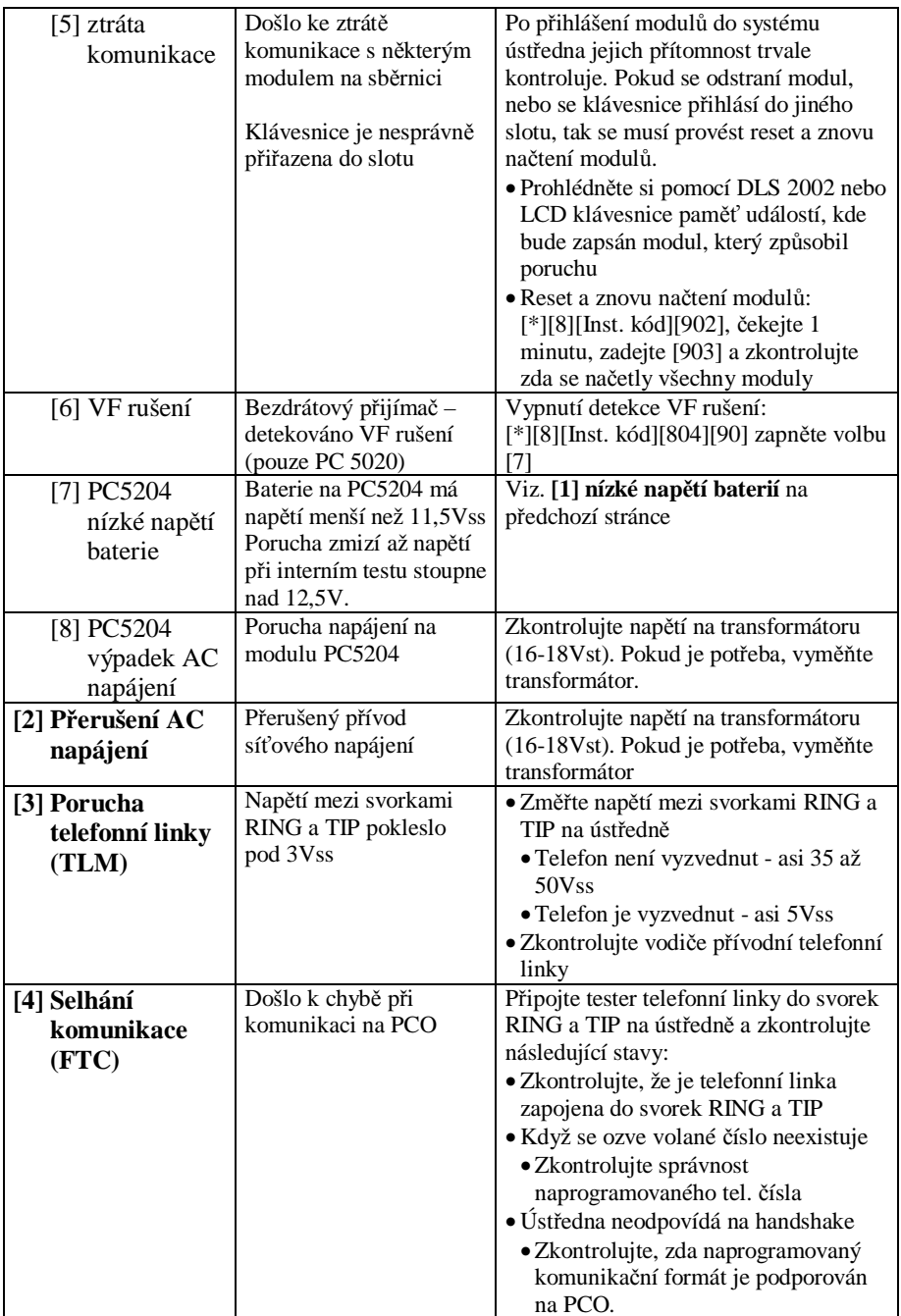

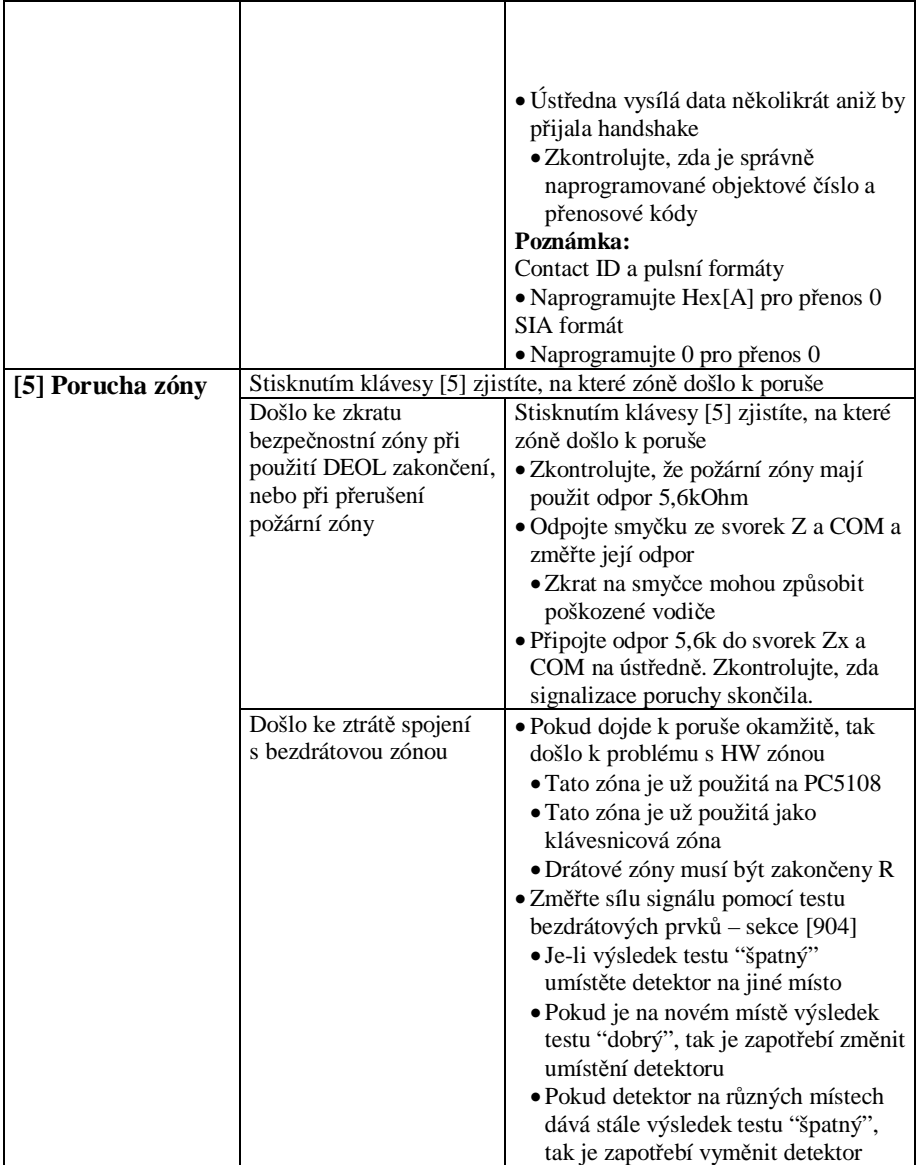

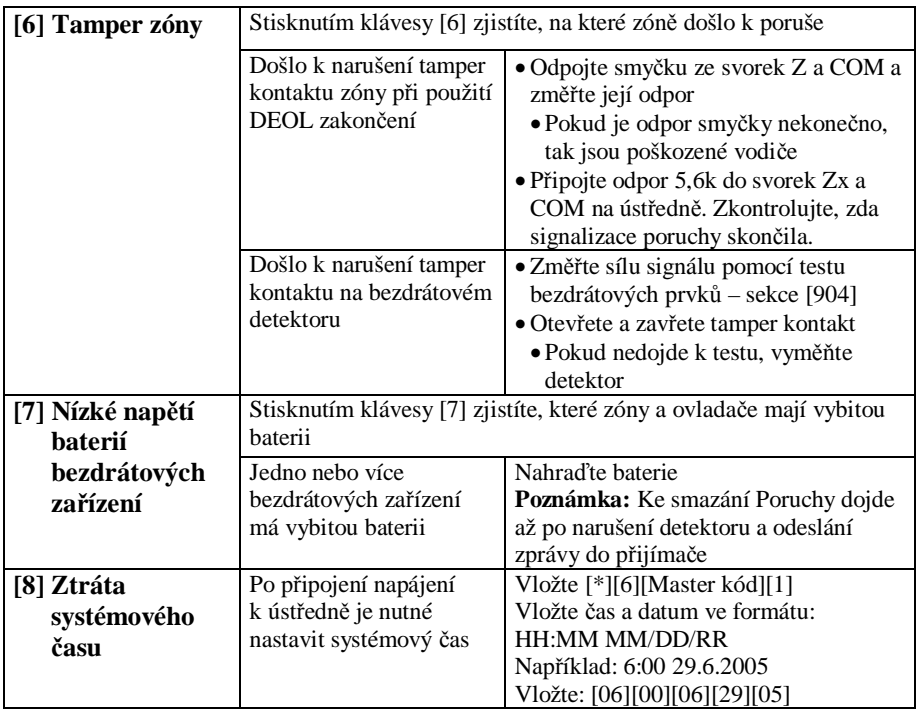

#### **Přehledová tabulka**

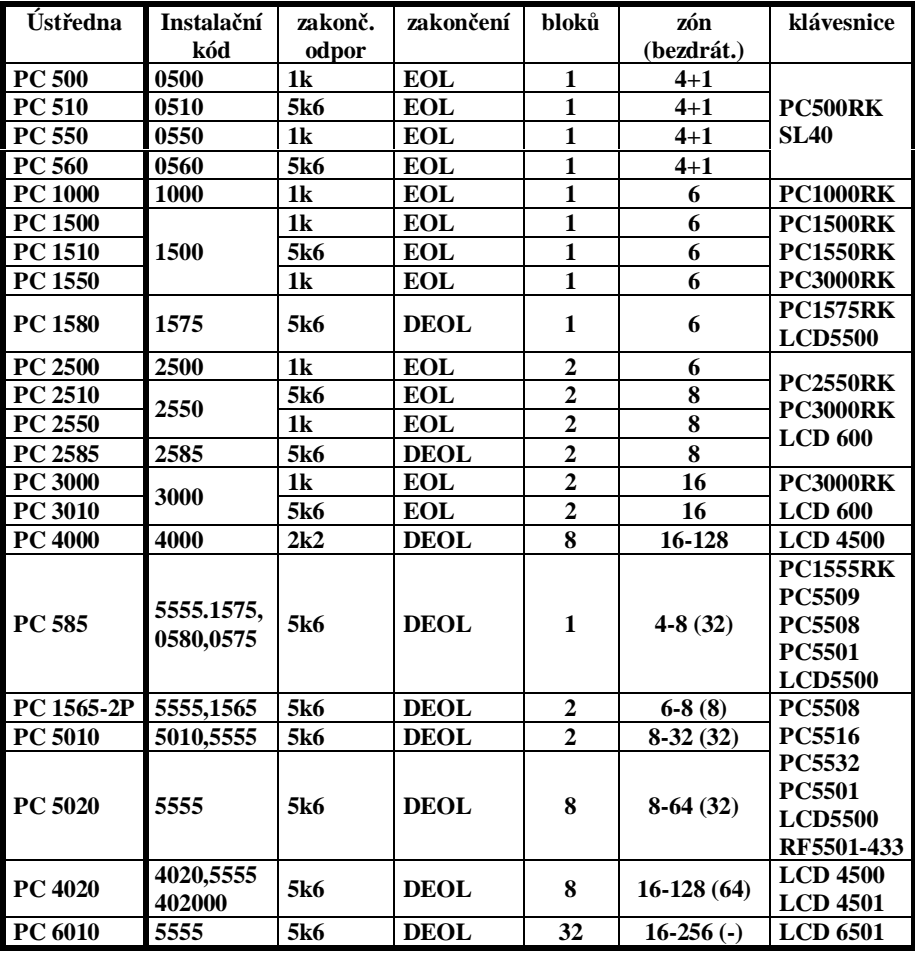

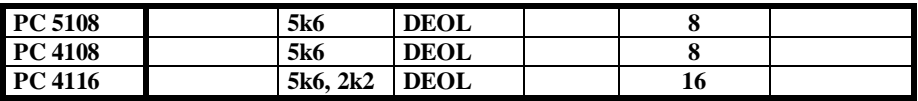

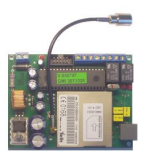

# **Ostatní výrobky**

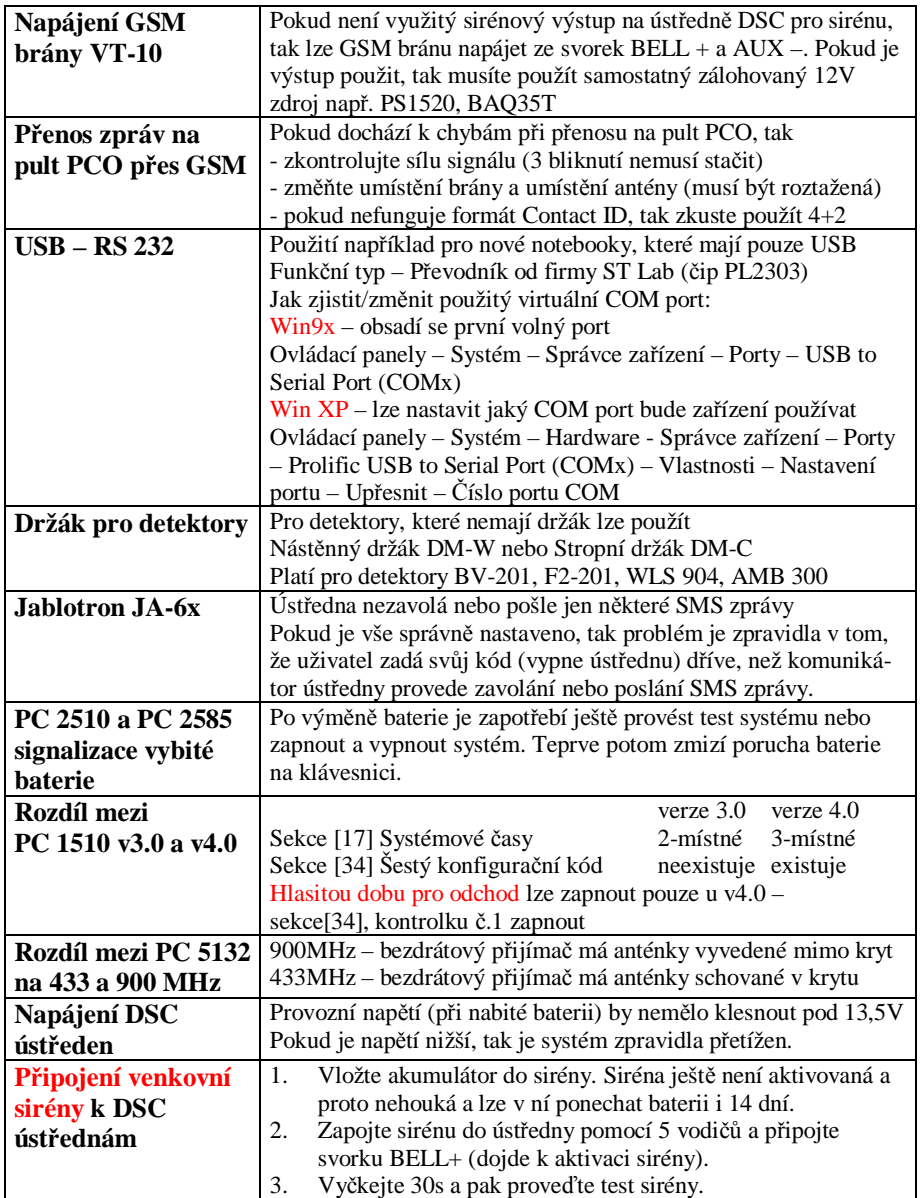

# **Vlastní tipy a triky**

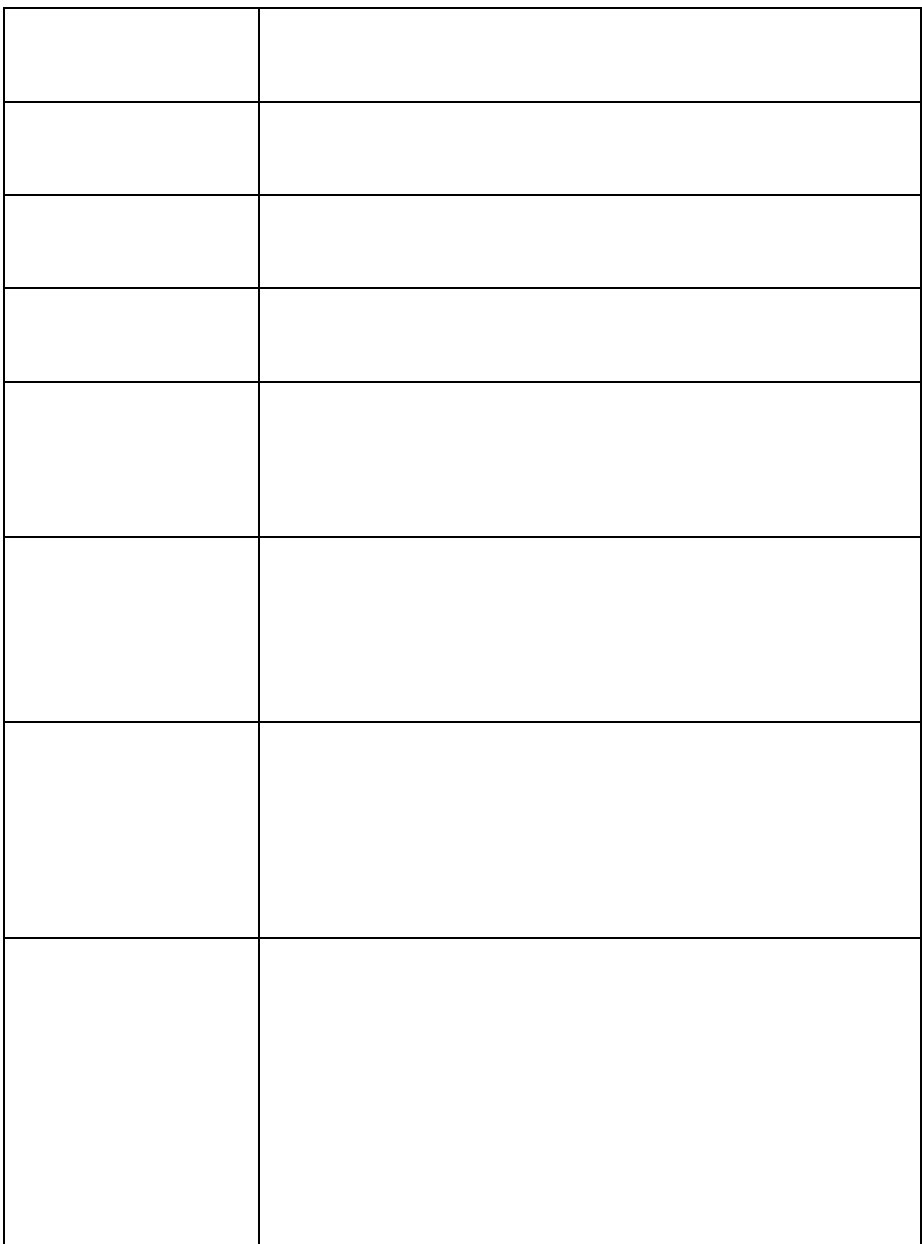